**Tanit Formation** 

# Intégration continue, déploiement, store - environnement mobile

Cette formation vous apportera les clés pour développer vos applications mobiles plus rapidement et optimiser vos app stores grâce à l'intégration continue.

## **OBJECTIFS**

- Créer une intégration continue pour des applications mobiles (Android / iOS)
- Déployer des applications mobiles (Android / iOS) sur un store
- Contrôler la qualité des développements

#### **PROGRAMME**

#### Industrialisation

- Généralités
- Gestion des sources (Git / Github)
- **•** Méthodologies
- Atelier :
- Installation de l'environnement de développement
- Manipulation Git, création de Pull Request, Revue de code

## Qualité des sources

- Style Checkers (linters)
- Sonarqube
- Atelier :
- Installation et configuration de Sonarqube
- Dans un projet initialisé, mise en place de Sonarqube

# Crash Reporting

- **·** Définition
- Panorama des différents outils du marché
- Atelier : Dans un projet initialisé, mise en place de l'outil de reporting Crashlytics

#### Construire le livrable

- Gradle
- **Fastlane**
- Gérer les certificats
- Manager les différents environnements

Atelier :

- Dans un projet initialisé, mise en place d'environnements de développement, d'intégration continue et de production
- Dans un projet initialisé Android, construction de l'application pour un environnement donnéManipulation de Fastlane
- Gestion des certificats et mobile provision
- Construction d'une application iOS pour un environnement donné

## Déploiement

**•** Présentation des outils natifs

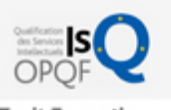

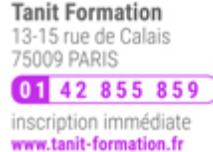

# 闘 0 jour

prix par participant  $0 \in \mathbb{H}^T$ 

code formation : IN333

option restauration

18 € par jour

#### LES + TANIT FORMATION

- Remise d'un support de cours et/ou un manuel de référence au format numérique ou papierMise en pratique au travers d'exercices et de cas concrets réalisés seul ou en groupe
- L'évaluation des acquis se fait tout au long de la formation au travers des différents travaux dirigés réalisés par le stagiaire
- Formateur professionnel de l'informatique et de la pédagogie (compétences techniques et pédagogiques certifiées)
- Formation dans une salle équipée d'une solution de visio-conférence dans le cas des formations suivies "présentiel à distance"
- Le nombre de stagiaires peut varier de 5 à 6 personnes en moyenne, ce qui facilite le suivi permanent et la proximité avec chaque stagiaire.

# POUR QUI ?

Développeurs et intégrateurs Web/Mobile

# PRÉ-REQUIS

Vous devez être familier avec le développement d'applications Android et iOS et maitriser git.

#### **SESSIONS**

L'expertise multi-domaines pour conjuguer performance et évolution professionnelle

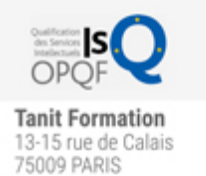

01 42 855 859 inscription immédiate<br>www.tanit-formation.fr

Mobile Device Management (MDM)

**Tanit Formation** 

Mobile Application Management (MAM)

excellence only

## **Orchestrateur**

- Jenkins: la référence
- Présentation des outils cloud
- Focus sur Buddybuild
- Atelier :
	- Installation et manipulation de Jenkins
	- Dans un projet initialisé, mise en place de Jenkins puis de Buddybuild

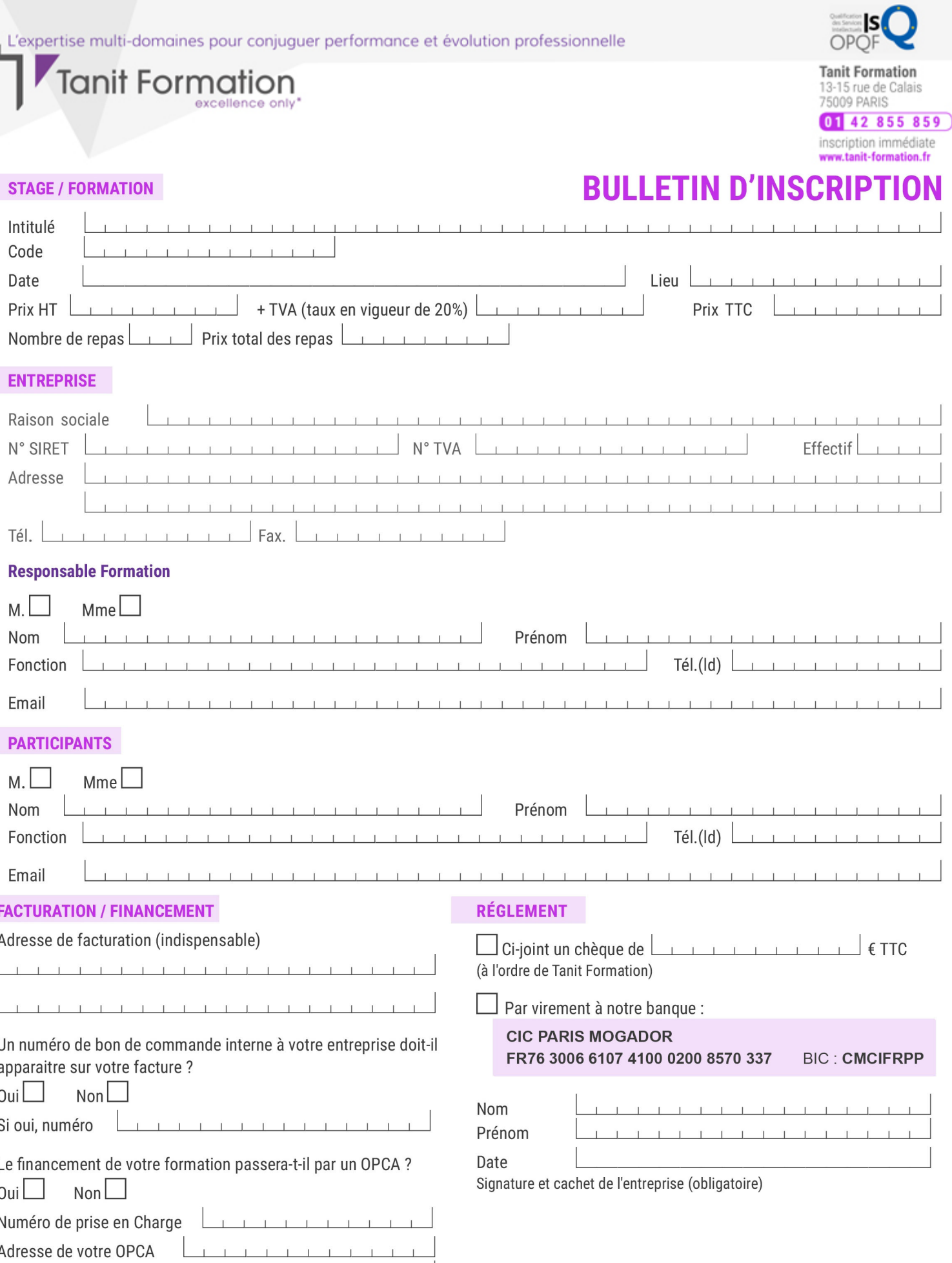

Si l'accord de prise en charge de l'OPCA ne parvient pas à Tanit Formation au premier jour de la formation, Tanit Formation se réserve le droit de facturer la totalité des frais de<br>formation au client.

 $\perp$ 

 $\begin{tabular}{ccccc} \top & \top & \top & \top & \top \end{tabular}$ 

 $\perp$  $\mathbf{T}$   $\perp$